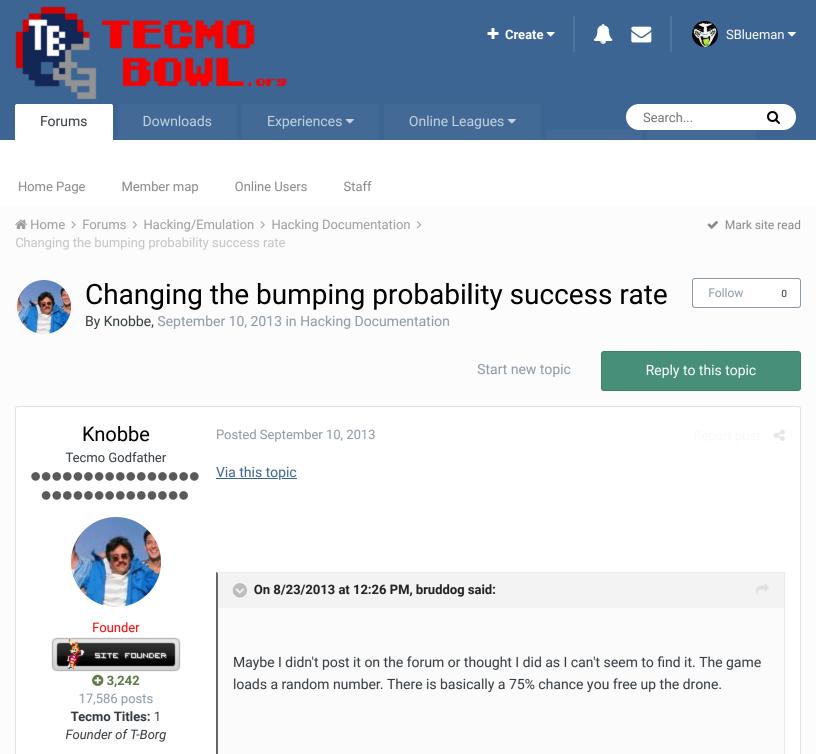

Change 0x2829a to change the %. This does is not coded exactly like some of the other probability events. It's doing a bitwise AND and checking to see if it gets a zero.

0x2829a DEFAULT 03= defender freed ~75%

If you wanted to change it by just changing that one value.

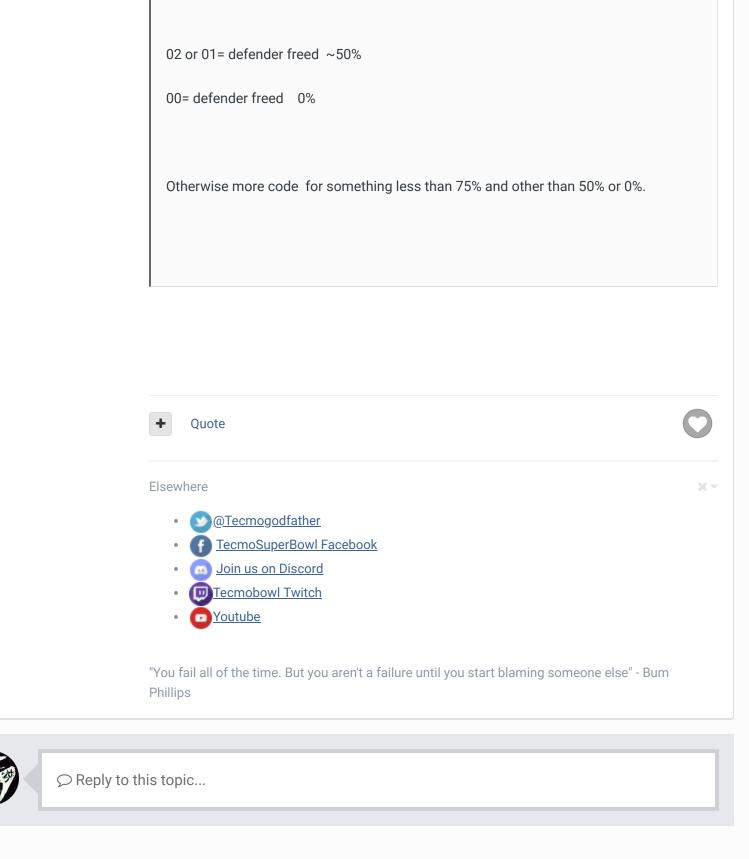

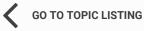

NEXT UNREAD TOPIC

RECENTLY BROWSING 1 MEMBER

SBlueman

## Theme Contact Us

TecmoBowl.org Powered by Invision Community